# Introduction to Hacking PostgreSQL

With lots of code review!

Gavin Sherry gavin@alcove.com.au

Alcove Systems Engineering

January 14, 2007

Why hack on Postgres? Development Environment PostgreSQL Architecture Conventions, and all that Submitting a pa

### **Outline**

- Why hack on Postgres?
- Development Environment
- PostgreSQL Architecture
- Conventions, and all that
- 5 Submitting a patch
- Some real code

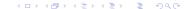

#### **Databases are cool**

- Everyone uses them
- There are only a small number begging for diversification
- Many open problems to be solved
  - Example: Storage capacity doubles each year, bandwidth remains constant and latency goes up!
- You can solve lots of the cool problems
- Database guys get the babes (or guys (or what ever))

### **Everyone wants database hackers**

- The number of hard core database kernel developers in the world is low
- Demand is high
- Employers are cool: Google, MSR, CERN, NASA, JPL, Los Alamos, heaps of startups...

# So, why PostgreSQL?

- Most database technologies come from "System/R" or "Berkeley/INGRES/POSTGRES"
- Many high end databases are based on Postgres
  - Netezza
  - ParACCEL
  - Greenplum DB
  - Streaming technologies like Telegraph CQ and StreamBase
  - ...
- Other database technologies came out of PostgreSQL
  - Informix
  - Illustra
- It's BSD, you can do what you want
- Hacking on PostgreSQL is easier than hacking on any other large, mature source base I've looked at

Why hack on Postgres? Development Environment PostgreSQL Architecture Conventions, and all that Submitting a pa

### **Outline**

- Why hack on Postgres?
- Development Environment
- PostgreSQL Architecture
- Conventions, and all that
- 5 Submitting a patch
- Some real code

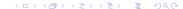

# **Development Environment**

#### The basics

Why hack on Postgres?

- Most of the Postgres developers use Unix
- You'll need to know C
- C is easy
- Code reading is hard, but worth getting good at

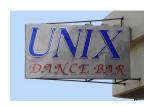

# **Development Tools**

#### **The Basics**

- gcc, Bison, Flex, CVS, autotools, gdb
- Configure flags:
  - --enable-depend
  - --enable-debug
  - --enable-cassert
  - CFLAGS=-00

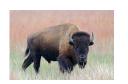

### **Development tools cont.**

- tags or cscope are essential
  - "What is the defi nition of this function/type?"
  - "What are all the call-sites of this function?"
  - src/tools/make\_[ce]tags
- ccache and distcc are useful, especially on slower machines
- valgrind can be useful for debugging memory errors

#### **Text Editor**

Why hack on Postgres?

#### Coding

- Use a proper text editor
- Follow the style of the surrounding code (Basically, Allman BSD)
- If you don't follow the style, it will just slow down the review process

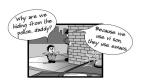

#### **Outline**

- Why hack on Postgres?
- Development Environment
- PostgreSQL Architecture
- Conventions, and all that
- 5 Submitting a patch
- Some real code

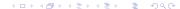

- Five main components:
  - The parser parse the query string
  - The rewriter apply rewrite rules
  - The optimizer determine an efficient query plan
  - The executor execute a query plan
  - The utility processor process DDL like CREATE TABLE

- Five main components:
  - 1 The parser parse the query string
  - The rewriter apply rewrite rules
  - The optimizer determine an efficient query plan
  - The executor execute a query plan
  - The utility processor process DDL like CREATE TABLE

- Five main components:
  - The parser parse the query string
  - 2 The rewriter apply rewrite rules
  - The optimizer determine an effi cient query plan
  - The executor execute a query plan
  - The utility processor process DDL like CREATE TABLE

- Five main components:
  - The parser parse the query string
  - 2 The rewriter apply rewrite rules
  - The optimizer determine an effi cient query plan
  - The executor execute a query plan
  - The utility processor process DDL like CREATE TABLE

- Five main components:
  - The parser parse the query string
  - The rewriter apply rewrite rules
  - The optimizer determine an effi cient query plan
  - The executor execute a query plan
  - The utility processor process DDL like CREATE TABLE

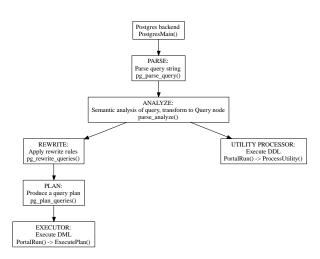

#### The Parser

- Lex and parse the query string submitted by the user
  - parser/gram.y has the guts; entry point is parser/parser.c
- Produces a "raw parsetree": a linked list of parse nodes
  - Parse nodes are defined in include/nodes/parsenodes.h
- There is usually a simple mapping between grammar productions and parse node structure

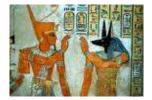

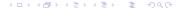

- In the parser itself, only syntactic analysis is done
- Next comes semantic analysis
  - parser/analyze.c and related code under parser/

#### Semantic analysis

- Resolve column references
- Verify that target schemas, tables and columns exist
- Check that the types used in expressions are consistent
- In general, check for errors that are impossible or difficult to detect in the parser itself

```
SELECT a, b, c FROM
t1, t2, t3 WHERE...
```

### Rewriter, Planner

- The analysis phase produces a Query, which is the query's parse tree
- The rewriter applies rewrite rules: view definitions and ordinary rules. Input is a Query, output is zero or more Querys
- The planner takes a Query and produces a Plan, which encodes how the query ought to be executed
  - Only needed for "optimizable" statements (INSERT, DELETE, SELECT, UPDATE)

## **Executor, Utility Processor**

- DDL statements are "executed" via the utility processor, which basically just calls the appropriate function for each different kind of DDL statement
  - processUtility() in tcop/utility.c; the implementation of the DDL statements is in commands/
- Optimizeable statements are processed via the Executor: given a Plan, it executes the plan and produces any resulting tuples
  - executor/; entry point is in execMain.c

#### **Outline**

- Why hack on Postgres?
- Development Environment
- PostgreSQL Architecture
- Conventions, and all that
- 5 Submitting a patch
- Some real code

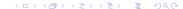

### **Common Idioms: Nodes**

 Postgres uses a very simple object system with support for single inheritance. The root of the class hierarchy is Node:

- This relies on a C trick: you can treat a Child \* like a Parent \* since their initial fields are the same
- The first field of any Node is a NodeTag, which can be used to determine a Node's specific type at runtime

- Create a new Node: makeNode()
- Run-time type testing via the IsA() macro
- Test if two nodes are equal: equal()
- Deep copy a node: copyObject()
- Serialise a node to text: nodeToString()
- Deserialise a node from text: stringToNode()

- Create a new Node: makeNode()
- Run-time type testing via the IsA() macro
- Test if two nodes are equal: equal()
- Deep copy a node: copyObject()
- Serialise a node to text: nodeToString()
- Deserialise a node from text: stringToNode()

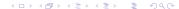

- Create a new Node: makeNode()
- Run-time type testing via the IsA() macro
- Test if two nodes are equal: equal()
- Deep copy a node: copyObject()
- Serialise a node to text: nodeToString()
- Deserialise a node from text: stringToNode()

- Create a new Node: makeNode()
- Run-time type testing via the IsA() macro
- Test if two nodes are equal: equal()
- Deep copy a node: copyObject()
- Serialise a node to text: nodeToString()
- Deserialise a node from text: stringToNode()

- Create a new Node: makeNode()
- Run-time type testing via the IsA() macro
- Test if two nodes are equal: equal()
- Deep copy a node: copyObject()
- Serialise a node to text: nodeToString()
- Deserialise a node from text: stringToNode()

- Create a new Node: makeNode()
- Run-time type testing via the IsA() macro
- Test if two nodes are equal: equal()
- Deep copy a node: copyObject()
- Serialise a node to text: nodeToString()
- Deserialise a node from text: stringToNode()

### **Nodes: Hints**

- When you modify a node or add a new node, remember to update
  - nodes/equalfuncs.c
  - nodes/copyfuncs.c
- You may have to update nodes/outfuncs.c if your Node is to be serialised/deserialised
- Grepping for references to the node's type can be helpful to make sure you don't forget to update anything

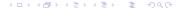

# **Memory Management**

- Postgres uses hierarchical, region-based memory management, and it absolutely rocks
  - backend/util/mmgr
- Memory is allocated via palloc()
- All allocations occur inside a memory context
- Default memory context:
   CurrentMemoryContext

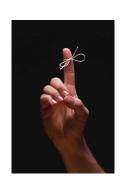

# Memory Management, cont.

- Allocations can be freed individually via pfree()
- When a memory context is reset, all allocations in the context are released
  - Resetting contexts is both faster and less error-prone than releasing individual allocations
- Contexts are arranged in a tree; deleting/resetting a context deletes/resets its child contexts

# **Memory Management Conventions**

- You should sometimes pfree() your allocations
  - If the context is short lived, who cares
  - Calculate just how much memory you might consume in a worst case
- Be aware of the memory allocation assumptions made by functions you call
- Memory leaks, per se, are rare in the backend

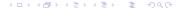

# **Error Handling**

- Most errors reported by ereport() or elog()
  - ereport() is for user-visible errors, and allows more fields to be specified (SQLSTATE, detail, hint, etc.)
- Implemented via longjmp(3)
  - elog(ERROR) walks back up the stack
  - The top-level error handler aborts the current transaction and resets the transaction's memory context
    - Releases all resources held by the transaction, including fi les, locks, memory, and buffer pins

- Custom error handlers can be defined via PG\_TRY()
- Think about error handling!
  - Never ignore the return values of system calls
- Should your function return an error code, or ereport() on failure?
  - Probably ereport() think about why... and why not
- Use assertions (Assert) liberally to detect programming errors, but never errors the user might encounter

### **Example**

```
Assert(BufferIsValid(buf);
PG TRY();
PG CATCH();
    PG RE THROW();
  else
PG END TRY();
```

Why hack on Postgres? Development Environment PostgreSQL Architecture Conventions, and all that Submitting a pa

### **Outline**

- Why hack on Postgres?
- Development Environment
- PostgreSQL Architecture
- Conventions, and all that
- Submitting a patch
- Some real code

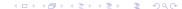

#### **Your First Patch**

Why hack on Postgres?

#### Step 1: Research and preparation

- Is your new feature actually useful?
- Does it just scratch your itch, or
- Is it of general value?
- Does it belong in the backend?
- Does the SQL standard define similar or equivalent functionality?
  - What about Oracle, DB2, ...?
- Has someone suggested this idea in the past?
  - Search the archives and TODO list
- Most ideas are bad

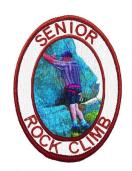

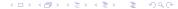

# **Sending A Proposal**

#### Step 2: Send a proposal for your feature to pgsql-hackers

- Patches that appear without prior discussion risk wasting your time
- Discuss your proposed syntax and behavior
  - Consider corner cases, and how the feature will relate to other parts of PostgreSQL (consistency is good)
  - Will any system catalog changes be needed?
  - Backward-compatibility?
- Try to reach a consensus with -hackers on how the feature ought to behave

# **Implementation**

#### Step 3: Implement the patch

- A general strategy is to look at how similar parts of the system function
  - Don't copy and paste (IMHO)
  - Instead, read through similar sections of code to try to understand how they work, and the APIs they are using
  - Implement (just) what you need, refactoring the existed APIs if required
- Ask for implementation advice as needed (-hackers or IRC)
- Consider posting work-in-progress versions of the patch

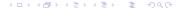

# Thoroughness

#### Step 4: Update tools

- For example, if you've modified DDL syntax, update psql's tab completion
- Add pg\_dump support if necessary

#### Step 5: Testing

- Make sure the existing regression tests don't fai
- No compiler warnings
- Add new regression tests for the new feature

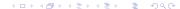

### **Thoroughness**

#### Step 4: Update tools

- For example, if you've modified DDL syntax, update psql's tab completion
- Add pg\_dump support if necessary

#### Step 5: Testing

- Make sure the existing regression tests don't fail
- No compiler warnings
- Add new regression tests for the new feature

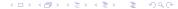

# Submitting The Patch

#### Step 6: Update documentation

- make check in doc/src/sgml does a syntax check that is faster than building the whole SGML docs
- Check documentation changes visually in a browser

#### Step 7: Submit the patch

- Use context diff format: diff -
- Review every hunk of the patch
  - Is this hunk necessary? Are there errors?
  - Does it needlessly change whitespace or existing code?
- Work with a code reviewer to make any necessary changes
- If your patch falls through the cracks, be persistent

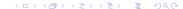

# Submitting The Patch

Why hack on Postgres?

#### Step 6: Update documentation

- make check in doc/src/sgml does a syntax check that is faster than building the whole SGML docs
- Check documentation changes visually in a browser

#### Step 7: Submit the patch

- Use context diff format: diff -c
- Review every hunk of the patch
  - Is this hunk necessary? Are there errors?
  - Does it needlessly change whitespace or existing code?
- Work with a code reviewer to make any necessary changes
- If your patch falls through the cracks, be persistent

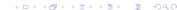

Why hack on Postgres? Development Environment PostgreSQL Architecture Conventions, and all that Submitting a pa

#### **Outline**

- Why hack on Postgres?
- Development Environment
- PostgreSQL Architecture
- Conventions, and all that
- 5 Submitting a patch
- Some real code

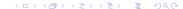

#### Time for some actual code

- We'll look at a patch I "prepared earlier"
- It's against PostgreSQL CVS HEAD
- You can see it here:
  http://alcove.com.au/when clause.patch

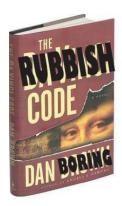

#### **WHEN Clause**

- We'll be walking you through the implementation of the WHEN clause for CREATE TRIGGER
  - You can see a patch at http://neilconway.org/talks/hacking/when\_clause.patch
- Defined by SQL:2003, implemented by Oracle and others
- Optional clause; when the WHEN expression evaluates to false (or NULL), the associated trigger is not fired
- In the WHEN clause, OLD and NEW tuples can be referenced:
  - In UPDATE and DELETE triggers, OLD is the tuple being replaced
  - In update and insert triggers, new is the tuple being added

#### **WHEN Clause Considerations**

Syntax is easy: defined by SQL spec

```
Syntax
```

```
CREATE TRIGGER name { BEFORE | AFTER }
{ event [ OR ... ] }
ON table [ FOR [ EACH ] { ROW | STATEMENT } ]
[ WHEN ( expr ) ]
EXECUTE PROCEDURE functioname ( arguments )
```

#### WHEN Clause Considerations, cont.

- Behavioral questions:
  - Should we allow WHEN clause for statement-level triggers? (SQL spec doesn't specify)
  - What subset of SQL should we allow? Aggregate functions, subqueries, . . . ?
- No backward-compat concerns
- Obviously needs to be in the backend
- Useful for at least SQL-spec compliance

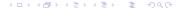

- Add support for the new syntax to the parser
- Update the CREATE TRIGGER parsenode
- Add support for WHEN clause to analysis phase
- Add new field to pg\_trigger system catalog, containing the WHEN clause
- Modify implementation of CREATE TRIGGER to add the WHEN clause to the new pg\_trigger row
- Add support for the WHEN clause when firing triggers in the executor (most of the difficulty is here)
- Update pg\_dump/psgl to support the WHEN clause

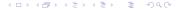

- Add support for the new syntax to the parser
- Update the CREATE TRIGGER parsenode
- Add support for WHEN clause to analysis phase
- Add new field to pg\_trigger system catalog, containing the WHEN clause
- Modify implementation of CREATE TRIGGER to add the WHEN clause to the new pg\_trigger row
- Add support for the WHEN clause when firing triggers in the executor (most of the difficulty is here)
- Update pg\_dump/psgl to support the WHEN clause

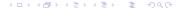

- Add support for the new syntax to the parser
- Update the CREATE TRIGGER parsenode
- Add support for WHEN clause to analysis phase
- Add new field to pg\_trigger system catalog, containing the WHEN clause
- Modify implementation of CREATE TRIGGER to add the WHEN clause to the new pg\_trigger row
- Add support for the WHEN clause when firing triggers in the executor (most of the difficulty is here)
- Update pg\_dump/psgl to support the WHEN clause

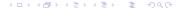

- Add support for the new syntax to the parser
- Update the CREATE TRIGGER parsenode
- Add support for WHEN clause to analysis phase
- Add new field to pg\_trigger system catalog, containing the WHEN clause
- Modify implementation of CREATE TRIGGER to add the WHEN clause to the new pg\_trigger row
- Add support for the WHEN clause when firing triggers in the executor (most of the difficulty is here)
- Update pg\_dump/psgl to support the WHEN clause

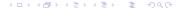

- Add support for the new syntax to the parser
- Update the CREATE TRIGGER parsenode
- Add support for WHEN clause to analysis phase
- Add new field to pg\_trigger system catalog, containing the WHEN clause
- Modify implementation of CREATE TRIGGER to add the WHEN clause to the new pg\_trigger row
- Add support for the WHEN clause when firing triggers in the executor (most of the difficulty is here)
- Update pg\_dump/psql to support the WHEN clause

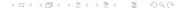

- Add support for the new syntax to the parser
- Update the CREATE TRIGGER parsenode
- Add support for WHEN clause to analysis phase
- Add new field to pg\_trigger system catalog, containing the WHEN clause
- Modify implementation of CREATE TRIGGER to add the WHEN clause to the new pg\_trigger row
- Add support for the WHEN clause when firing triggers in the executor (most of the difficulty is here)
- Update pg\_dump/psql to support the WHEN clause

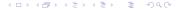

- Add support for the new syntax to the parser
- Update the CREATE TRIGGER parsenode
- Add support for WHEN clause to analysis phase
- Add new field to pg\_trigger system catalog, containing the WHEN clause
- Modify implementation of CREATE TRIGGER to add the WHEN clause to the new pg\_trigger row
- Add support for the WHEN clause when firing triggers in the executor (most of the difficulty is here)
- Update pg\_dump/psql to support the WHEN clause

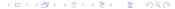

Why hack on Postgres? Development Environment PostgreSQL Architecture Conventions, and all that Submitting a pa

### Implementation outline cont.

Lose much sleep

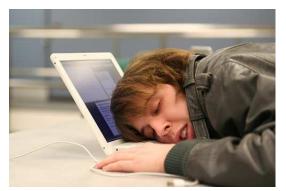

### **Parser Changes**

Trivial, as it turns out — see page 2

#### **Grammar code**

```
CreateTrigStmt:
               CREATE TRIGGER name TriggerActionTime TriggerEvents ON
               qualified_name TriggerForSpec TriggerWhen EXECUTE PROCEDURE
4
               func_name '(' TriggerFuncArgs')
5
6
       CreateTrigStmt *n = makeNode(CreateTrigStmt):
       /* ... */
       n\rightarrowwhen = $10:
       $$ = (Node *) n:
10
12 TriggerWhen:
             WHEN '(' a_expr ')'
                                                         $$ = $3; }
                                                        { $$ = NULL; }
               /*EMPTY*/
```

# Parsenode Changes

- The definition of the CreateTrigStmt parse node is closely derived from the syntax of CREATE TRIGGER
- Add a new field to the struct to stash the WHEN clause
- Be sure to update equalfuncs.c and copyfuncs.c
- See pages 3 and 4 of handout
- Next: update the analysis phase. How do we parse WHEN clauses like OLD.a <> NEW.a?

### **Expressions In Postgres**

- The WHEN clause is a boolean expression
- An expression is a tree of Expr nodes
  - There are Expr subclasses for the different kinds of expressions: function calls, operator invocations, constants, variables, etc.
- ExecEvalExpr() evaluates an expression by recursing through this tree. For example:
  - A function is evaluated by fi rst evaluating its arguments, then calling the function itself
  - A constant value is trivial to evaluate
- See pages 4 through 6 of handout

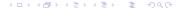

# Variable Expressions

- In an expression like t.a > 10, t.a is a range variable, colloquially known as a table column
  - Represented by the Var expression type
- How are range variables implemented?
  - Var. varno identifi es the variable's table (t above)
  - Var. varattno is the attribute number of the variable's column
- varno is an index into the expression's range table
  - The range table is the set of relations that can be referenced in expressions — each Query has an associated range table

### **Analysis Phase**

- The analysis phase is where we lookup identifiers; therefore, during the analysis phase, we need to add range table entries for the NEW and OLD relations
- Other analysis phase work is straightforward:
  - Exclusive-lock the target relation
  - Disallow subqueries and aggregates in the WHEN clause
- See pages 4 through 6 of the handout

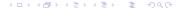

# **System Catalogs**

- The format of the system catalogs is defined by header files, in the src/include/catalog directory
  - These fi les are normal C headers, with some special macros
  - These macros are pre-processed for bootstrapping (initdb)
- Nice effect: access to system catalog fields is the same as accessing a C struct
- A compiled copy of the backend depends upon the exact definition of the system catalogs
  - If you modify the system catalog format, bump the catalog version to force initdb
- See pages 6 and 7

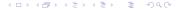

# **System Catalog Changes**

- Triggers are stored in the pg\_trigger catalog
- To add support for WHEN, we add a new field to FormData\_pg\_trigger in pg\_trigger.h
- Add tgqual field, which stores a serialized version of the WHEN expression tree
  - Review: nodeToString() serializes a Node
  - We can use stringToNode() to reconstruct the expression tree when needed

#### CREATE TRIGGER Changes

- CREATE TRIGGER needs to store the textual representation of the WHEN clause in the new row it inserts into pg\_trigger
- Also reject WHEN clause for statement-level triggers here
- Also create a dependency between the elements of the WHEN expression and the trigger
  - If the WHEN clause references column a of the table, DROP COLUMN
    a should be disallowed (without cascade)
- See page 8

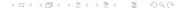

#### TriggerDesc Updates

- The Relation struct contains metadata about an opened relation: the relation's pg\_class row, a description of the format of its tuples, associated indexes, associated triggers, etc.
  - Stored in the relcache
- See pages 7 and 8

#### TriggerDesc Updates, cont.

- Trigger information is stored in a subsidiary struct, TriggerDesc, which itself contains a Trigger struct for each trigger on the relation
  - Add a fi eld to Trigger to store the WHEN clause
  - Fill it in when TriggerDesc constructed
- Remember to update support functions!
  - FreeTriggerDesc(), CopyTriggerDesc(), equalTriggerDescs()

### **Executor Changes**

- The guts of the required changes are in the executor
- We need to evaluate the WHEN clause before we fire a row-level trigger
- To do that, we need to:
  - Preprocess the WHEN clause to get it ready to be evaluated
  - Teach the executor to be able to evaluate expressions referencing the NEW and OLD relations
- See pages 9 through 12

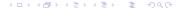

#### OLD and NEW in Executor

- Review: ExecEvalExpr() evaluates expression trees
- To do so, it uses an ExprContext
  - All info needed to evaluate an expression
  - To evaluate an expression, you find an appropriate ExprContext, setup the necessary information, then use ExecEvalExpr()
    - The executor keeps a "per-tuple ExprContext" that we can use: it is reset for each tuple that is output
- See pages 10

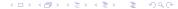

# **Evaluating Variable Expressions**

#### ExecEvalVar change

```
switch (variable->varno)
{
   case INNER: /* get the tuple from the inner node */
        slot = econtext->ecxt_innertuple;
        break;

   case OUTER: /* get the tuple from the outer node */
        slot = econtext->ecxt_outertuple;
        break;

   default: /* get the tuple from the relation being scanned */
        slot = econtext->ecxt_scantuple;
        break;
}
```

# **Evaluating Variables**

- Note that the varno is ignored, except for the special INNER and OUTER varnos
  - The code assumes that the caller will insert the current tuple into the ExprContext's "scan tuple" slot before calling ExecEvalExpr
- This won't work for us: the WHEN expression could reference two different tuples (OLD and NEW)
- How can we solve this?

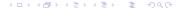

#### Solution

- Add two more special varnos, TRIG\_OLD\_VARNO and TRIG\_NEW\_VARNO
- In the analysis phase, rewrite the varnos in the expression so that references to the special relations are assigned the right varno
  - Machinery for this exists: ChangeVarNodes walks an expression tree, changing varno  $x \rightarrow y$  in every node of the tree
- Add two new slots to ExprContext to hold the OLD and NEW tuples, and setup these slots before calling ExecEvalExpr
- In ExecEvalVar, add two more special-cases for the two special varnos, fetching from the appropriate slots of the ExprContext

## **Checking The Qualification**

- Before firing triggers, check the WHEN clause
- For BEFORE triggers, this is easy. Add code to invoke ExecQual() to:
  - ExecBRDeleteTriggers()
  - ExecBRInsertTriggers()
  - ExecBRUpdateTriggers()
- Use the current executor instance to get per-tuple ExprContext;
   try to avoid overhead by preparing WHEN expression the first time
   the trigger is fired for this command
- See pages 10 and 11

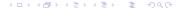

### **AFTER Trigger Support**

- Unfortunately, supporting AFTER triggers is not so easy
- AfterTriggerSaveEvent() enqueues a trigger to be invoked later, such as at the end of the current query
- We can't check the WHEN condition here
- Instead, we need to check the WHEN condition when the saved events are fired — but we won't necessarily have an executor instance to use!
  - Should just be a Small Matter of Programming

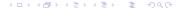

### Subqueries in WHEN clause

- Subqueries in the WHEN clause would be convenient
- Unfortunately, they're hard to implement
- We'd have to run the full-fledged query planner on the expression
- Postgres has the infrastructure to do this, it's just a matter of using it
- All the other code we've written is prepared to handle subqueries

### psql Support

- psql's \d command includes the definitions of the triggers on a table. How do we get it to include the WHEN clause?
- psql gets trigger definitions by calling the backend function
   pg\_get\_triggerdef(), so we need to update it
- There is already machinery for pretty-printing expressions as SQL text, so we can reuse all that
- One hurdle: tgqual may contain the special TRIG\_OLD\_VARNO and TRIG\_NEW\_VARNO varnos, which the expression printing code doesn't understand
  - Quick hack: use ChangeVarNodes() to switch back to original varnos
- See pages 12 and 13

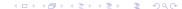

### pg\_dump Support

- We need to update pg\_dump to dump when clause
- pg\_dump reconstructs the CREATE TRIGGER command for a trigger by examining the trigger's pg\_trigger row
- For WHEN, this isn't so easy:
  - tgqual references TG\_OLD\_VARNO and TG\_NEW\_VARNO, so there is no easy way to reconstruct tgqual in a client app
- Change pg\_dump to use pg\_get\_triggerdef() to send a fully-formed CREATE TRIGGER to the client
- See pages 12 and 13

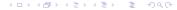

### **Regression Tests**

- Invoked by make check
- Run out of src/test/regress
- Put tests in sql/triggers.sql
- Reflect changes in expected/triggers.out
- See pages 13 and 14

#### **Documentation**

- Documentation is in DocBook SGML
- Located in docs/src/sgml
- SQL command reference in ref/create\_trigger.sgml
- Be sure to add an example
- See page 14 and 15

### **TODO Items**

- As implemented, the patch has some deficiencies:
  - No support for AFTER triggers
  - No support for subqueries in the WHEN clause
  - Leaks the when field in FreeTriggerDesc()
  - setup\_trigger\_quals() does some redundant work

- Sign up to -hackers, -patches and -committers
- Review incoming patches, particularly those from active hackers, learn from them
- Review the todo list: http://developer.postgresql.org
- Choose some small project (denoted by % on the official TODO list)
- Read the code as much as possible

- Sign up to -hackers, -patches and -committers
- Review incoming patches, particularly those from active hackers, learn from them
- Review the todo list: http://developer.postgresql.org
- Choose some small project (denoted by % on the official TODO list)
- Read the code as much as possible

- Sign up to -hackers, -patches and -committers
- Review incoming patches, particularly those from active hackers, learn from them
- Review the todo list: http://developer.postgresql.org
- Choose some small project (denoted by % on the official TODO list)
- Read the code as much as possible

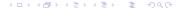

- Sign up to -hackers, -patches and -committers
- Review incoming patches, particularly those from active hackers, learn from them
- Review the todo list: http://developer.postgresql.org
- Choose some small project (denoted by % on the official TODO list)
- Read the code as much as possible

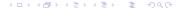

- Sign up to -hackers, -patches and -committers
- Review incoming patches, particularly those from active hackers, learn from them
- Review the todo list: http://developer.postgresql.org
- Choose some small project (denoted by % on the official TODO list)
- Read the code as much as possible